# COLOR SENSORS

 $\Omega$ 

GEAR MASTERS – AIMEE LINEBARGER, CONNOR VAN NOTE

## COLOR SENSOR RESOURCES

- REV Color Sensor v3 Resources <https://www.revrobotics.com/rev-31-1557/>
- Using a Color Sensor Part 1 <https://youtu.be/iQufRF1HFRc>
- Using a Color Sensor Part 2 [https://youtu.be/uSEEO3\\_JVTI](https://youtu.be/uSEEO3_JVTI)

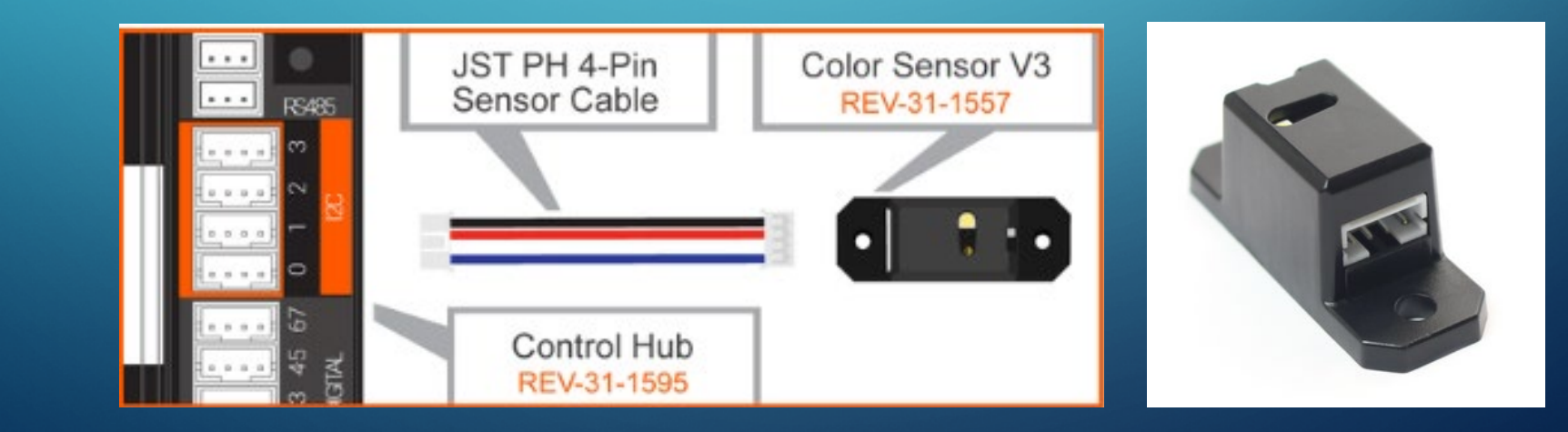

# COLOR SENSOR USES IN POWERPLAY

- Detect Custom Signal Sleeves
- Detect lines in autonomous to drive to cone stacks

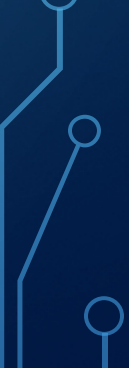

# **TENSORFLOW**

GEAR MASTERS

∩

<u>က</u>

 $\bigcap$ 

O

 $\bigcirc$ 

 $\bigcap$ 

 $\overline{\mathbf{O}}$ 

 $\mathbf{\hat{o}}$ 

 $\bigcirc$ 

 $\bigcap$ 

 $\bigcirc$ 

 $\bigcirc$ 

 $\overline{O}$ 

 $\subset$ 

# TENSORFLOW OBJECT DETECTION

• TensorFlow for POWERPLAY overview - http://ftc[docs.firstinspires.org/programming\\_resources/vision/tensorflow\\_pp\\_2022/te](http://ftc-docs.firstinspires.org/programming_resources/vision/tensorflow_pp_2022/tensorflow_pp_2022.html) nsorflow pp 2022.html

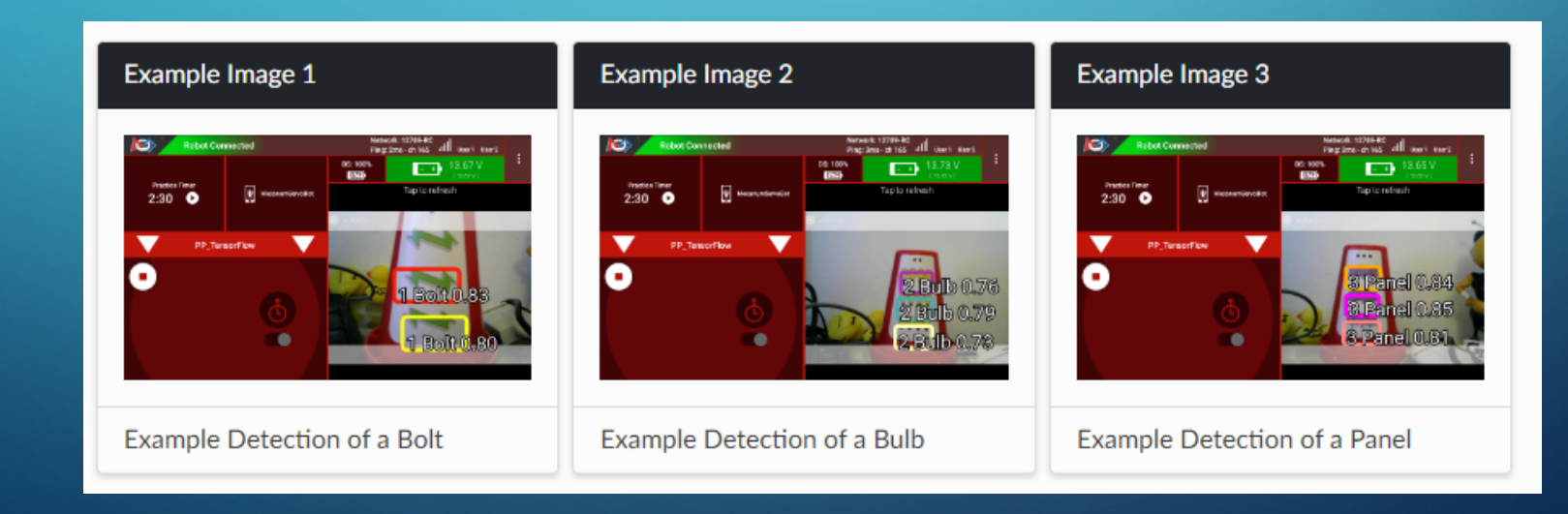

# TENSORFLOW SAMPLE OP MODES

- [FTC Blocks Sample Op Mode for TensorFlow Object Detection](http://ftc-docs.firstinspires.org/programming_resources/vision/blocks_tfod_opmode/blocks-tfod-opmode.html)
- [Java Sample Op Mode for TFOD](http://ftc-docs.firstinspires.org/programming_resources/vision/java_tfod_opmode/java-tfod-opmode.html)

### TENSORFLOW DOCUMENTATION

Search docs About the FIRST Tech Challenge **Gracious Professionalism® Site Feedback Form GETTING STARTED Rookie Teams Veteran Teams Coach (Administrative) Resources Technical Mentor Resources GAME AND SEASON-SPECIFIC RESOURCES Game Manuals** Game Q&A Forum **Playing Field Resources** SOFTWARE DEVELOPMENT KIT (SDK) **SDK Overview Updating Components CONTROL SYSTEM RESOURCES Control System Introduction** Hardware Component Overview

**FIC Docs** 

 $v: 0.1.0$ 

### **TensorFlow for POWERPLAY presented by Raytheon Technologies**

#### **What is TensorFlow?**

FIRST Tech Challenge teams can use TensorFlow Lite, a lightweight version of Google's TensorFlow machine learning technology that is designed to run on mobile devices such as an Android smartphone. A trained TensorFlow model was developed to recognize the three game-defined images on the Signal element used in the 2022-2023 POWERPLAY presented by Raytheon Technologies challenge.

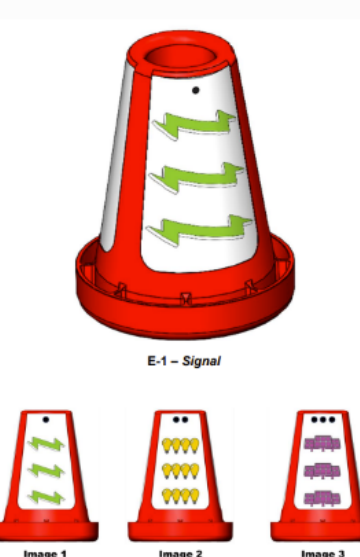

# VUFORIA

GEAR MASTERS

⌒

D

 $\bigcirc$ 

Ò

 $\bigcap$ 

 $\mathcal O$ 

 $\bigcirc$ 

 $\overline{O}$ 

 $\phi$ 

 $\bigcap$ 

Ò

 $\overline{\bigcirc}$ 

Ò

 $\subset$ 

 $\bigcap$ 

 $\circlearrowleft$ 

 $\overline{O}$ 

# IDENTIFYING NAVIGATION IMAGES (VUFORIA VUMARKS)

 $\bullet$  http://ftc-

[docs.firstinspires.org/programming\\_resources/vision/identifying\\_vumarks/identify](http://ftc-docs.firstinspires.org/programming_resources/vision/identifying_vumarks/identifying-vumarks.html) ing-vumarks.html

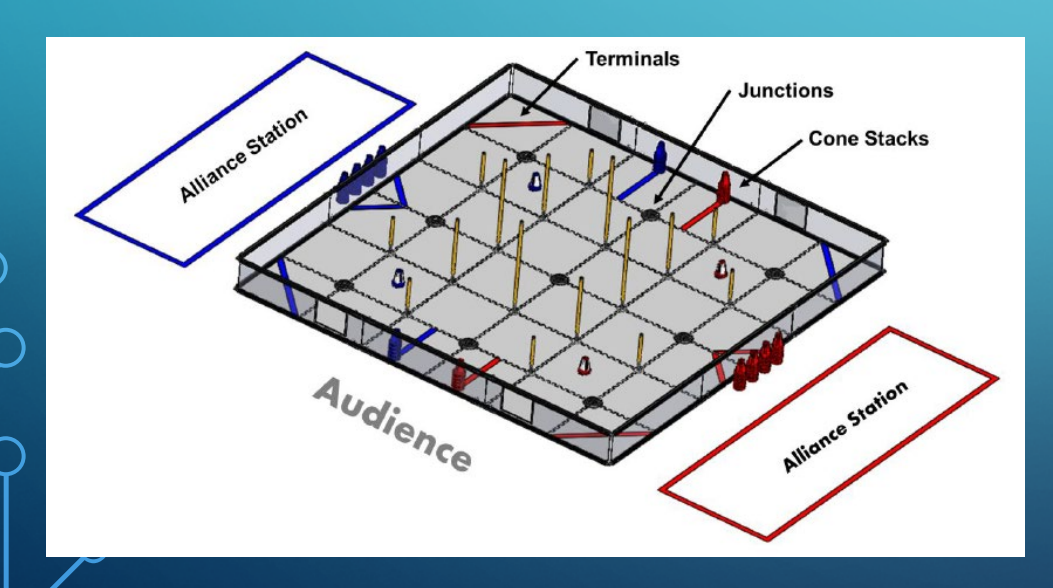

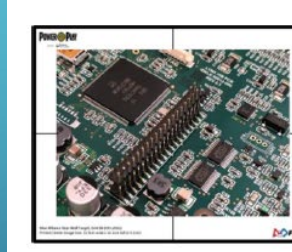

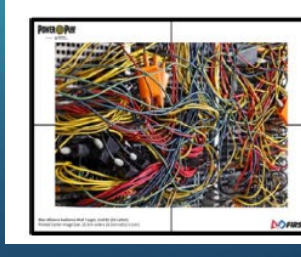

**Blue Alliance Rear Wall** 

Image B6

Image B1

**Blue Alliance** 

Audience Wall

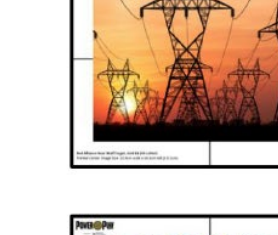

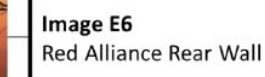

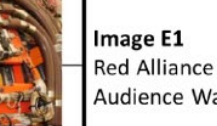

Audience Wall